## Häufig gestellte Fragen / FAQs

## Anmeldung am Portal

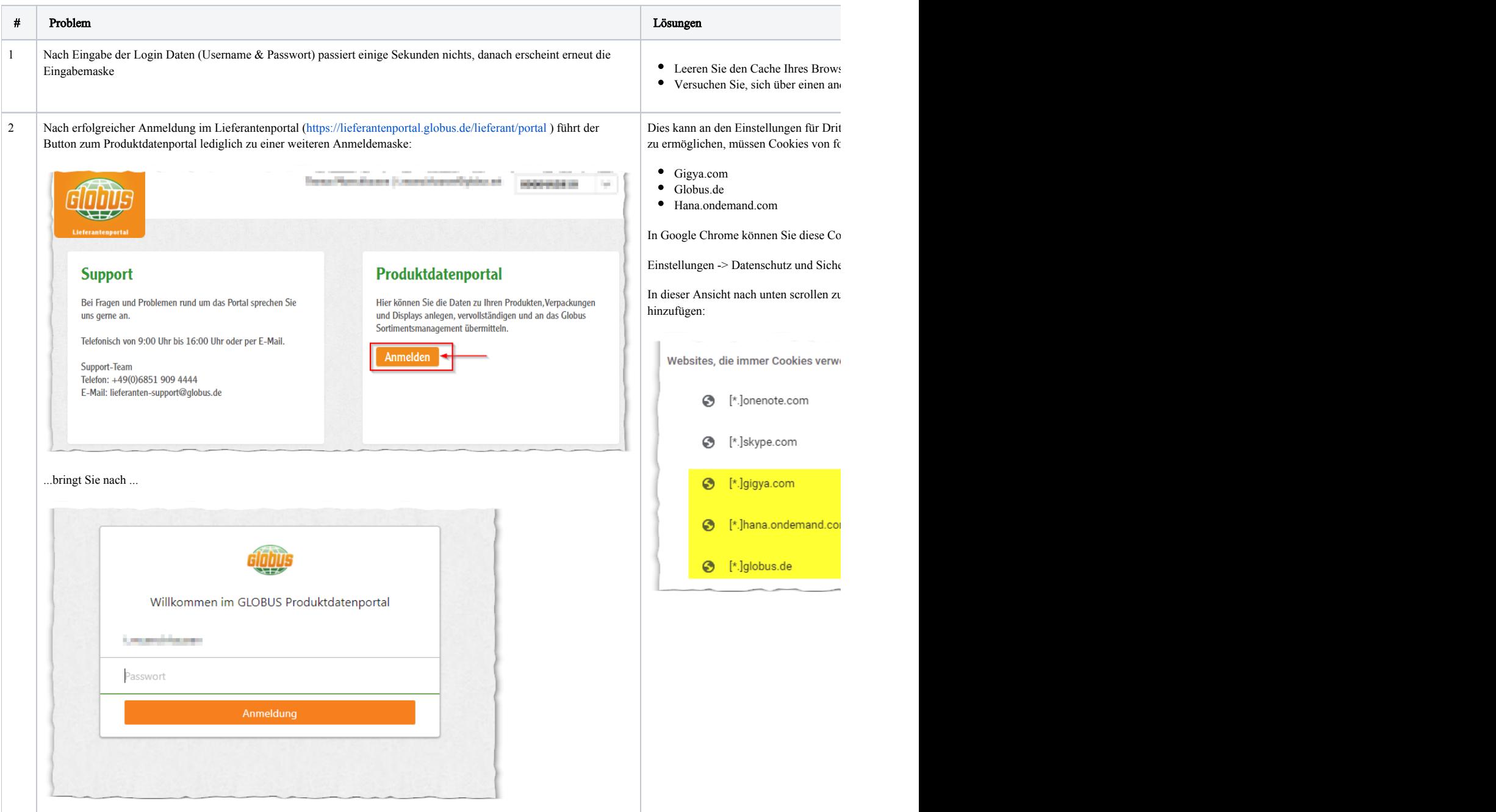

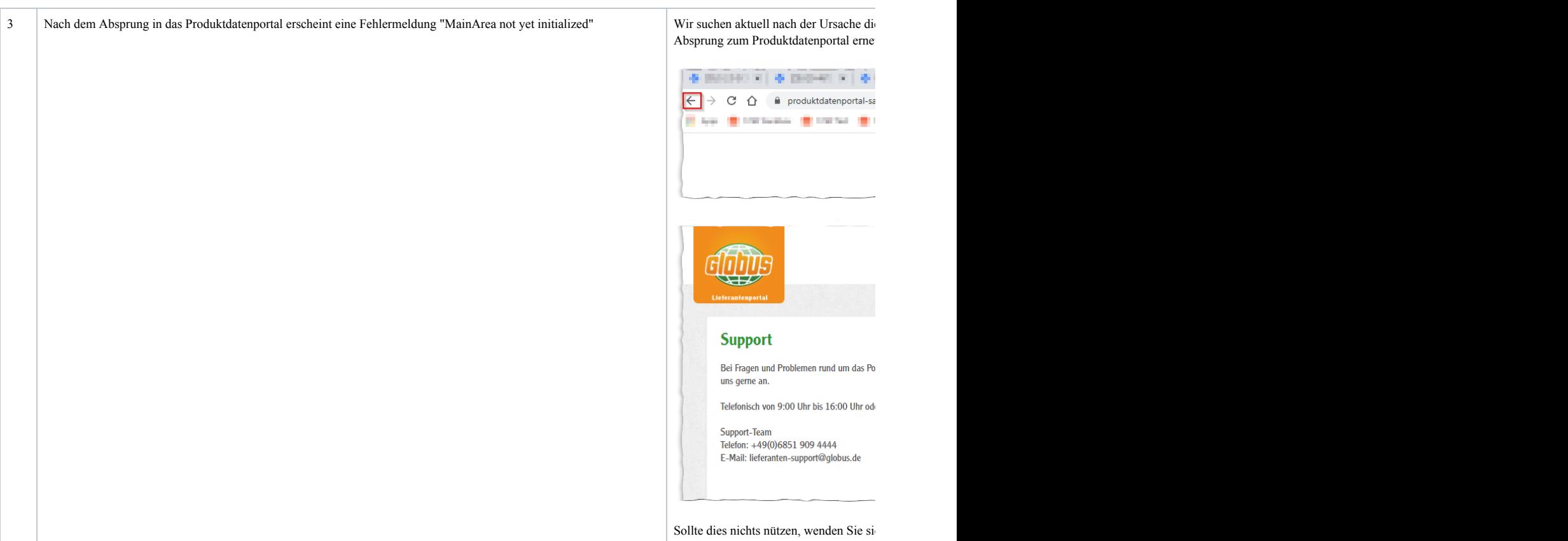

## Artikeldatenpflege / Vollständigkeit der Daten

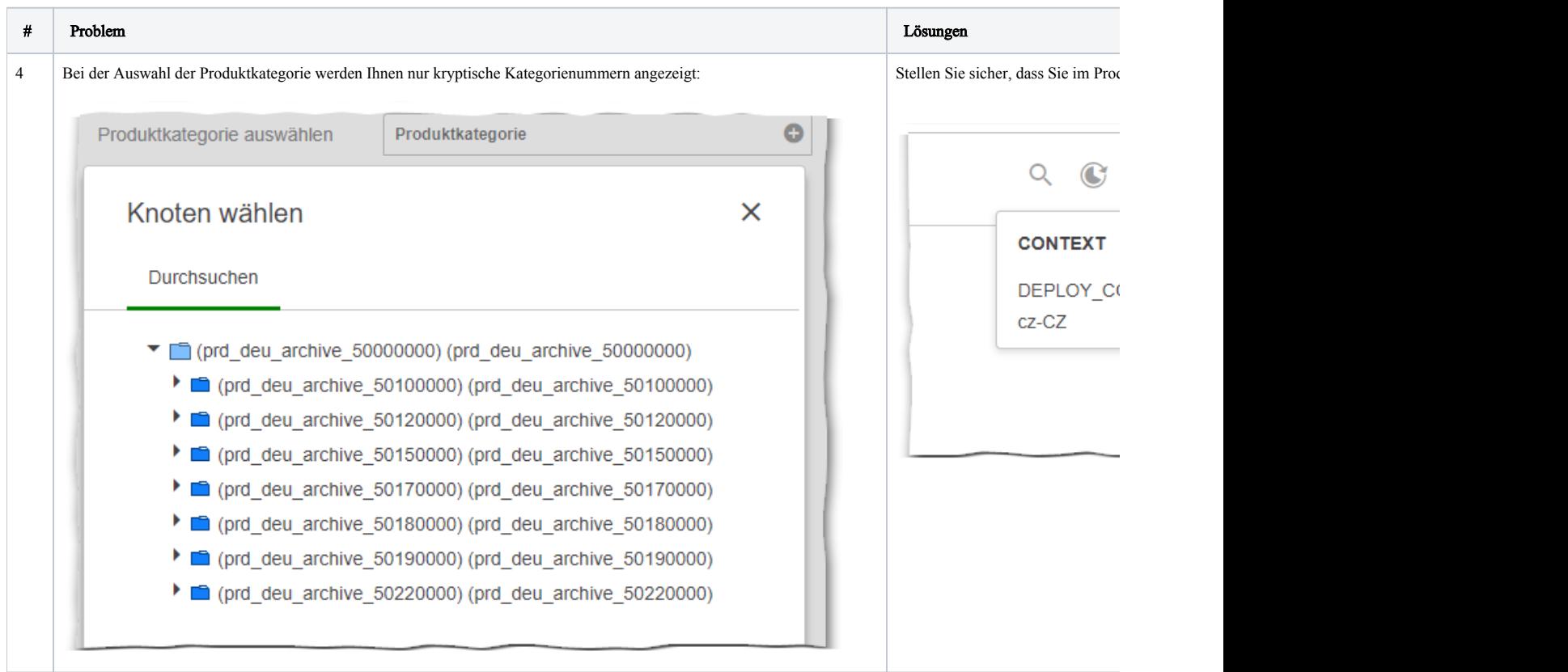

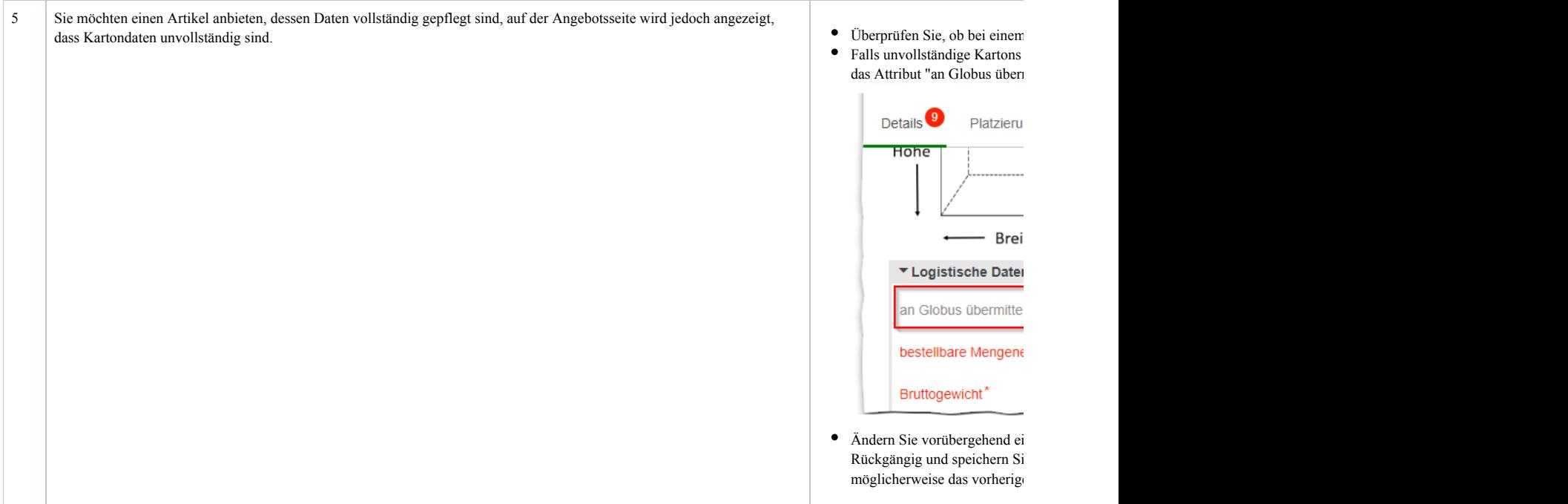

## Angebotsprozess

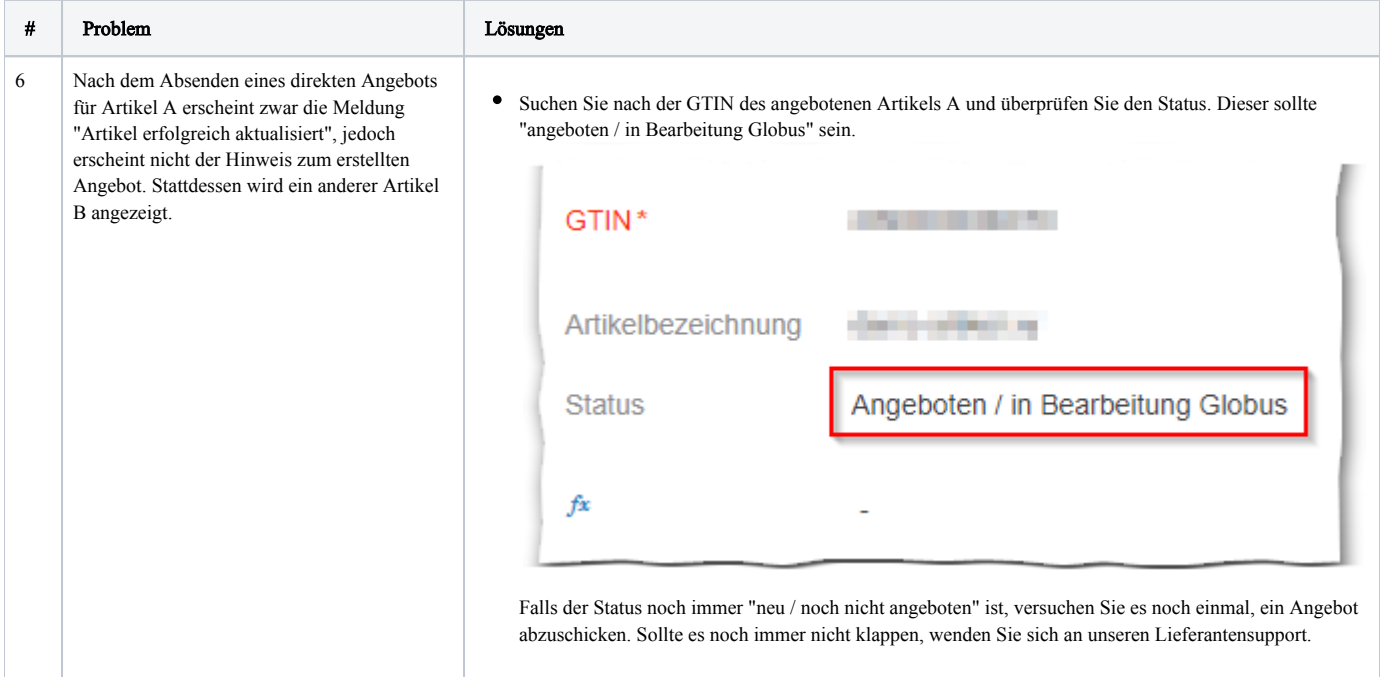